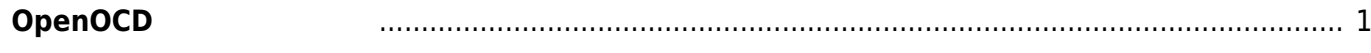

## <span id="page-2-0"></span>**OpenOCD**

Ubuntu Linux 7 # apt-get install openocd лингент солот.<br>Мариант солот.<br>Мариант солот. **なんじょう こうしょう こうしょう** いち インストール インストール インストール libftdi1 以下 パッケージ たにインストールされます: libftdi1 openocd  $\mathbf{R}:\mathbf{0} \longrightarrow \mathbf{0} \longrightarrow \mathbf{0}$ 2,860 kB 0 B 7,382 kB  $[Y/n]$ ? libftdi1:amd64  $\ldots$  ...  $375608$  $\lambda$  $(\ldots/\text{libftdil}_0.20-1\text{amd64.deb}) \text{libftdi1:amd64}$ openocd  $(.../openocd 0.6.1-1 amd64.deb )$  openocd doc-base Processing 1 added doc-base file... Registering documents with scrollkeeper... install-info トリガ 処理しています ...  $man-db$  ...  $libftdi1:amd64 (0.20-1)$   $...$  $openocd$   $(0.6.1-1)$  ... libc-bin ldconfig deferred processing now taking place

From: <https://centurysys.jp/> - **MA-X/MA-S/MA-E/IP-K Developers' WiKi**

Permanent link: **[https://centurysys.jp/doku.php?id=sa\\_devel:devel\\_tools\\_install:install\\_openocd:start](https://centurysys.jp/doku.php?id=sa_devel:devel_tools_install:install_openocd:start)**

Last update: **2013/09/11 17:22**